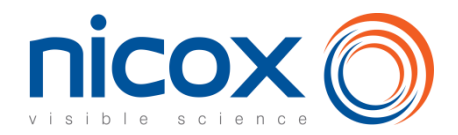

# **Comment participer à l'assemblée générale extraordinaire du 11 juillet 2022**

### **Participer à l'assemblée générale est un droit pour tous les actionnaires de Nicox.**

Vous pouvez :

- soit assister personnellement à l'assemblée générale,
- soit vous faire représenter par toute personne physique ou morale de votre choix,
- soit donner pouvoir au Président,
- soit voter par correspondance.

**Les actionnaires ont la possibilité de voter par correspondance ou par Internet via le site VOTACCESS ou à adresser une procuration à la Société sans indication de mandataire. Les modalités de participation physique aux assemblées générales pourraient évoluer en lien avec la situation sanitaire. Les actionnaires sont invités à consulter régulièrement la rubrique dédiée aux assemblées générales 2022 sur le site de la société [www.nicox.com.](http://www.nicox.com/)**

**Ces options vous sont proposées à la fois dans le formulaire de vote ci-joint et par internet**, **comme expliqué ci-après.** 

**Nous sommes à votre disposition pour répondre à vos questions relatives à l'assemblée générale** :

Relations Actionnaires de Nicox : [ag2022nicox@nicox.com](mailto:COMPLETER@nicox.com) - 04 97 24 53 28

Pour les actionnaires au NOMINATIF, il vous suffit de remplir le formulaire de vote comme indiqué ci-après et de le **renvoyer dans l'enveloppe retour jointe à votre convocation.**

**Pour les actionnaires au PORTEUR, il vous suffit de remplir le formulaire de vote comme indiqué ci-après. Une fois complété, ce formulaire de vote sera à retourner à l'établissement teneur de compte qui l'accompagnera d'une attestation de participation et l'adressera à la Société Générale Securities Services - Service Assemblée Générale - 32 rue du Champ de Tir - CS 30812 - 44312 NANTES Cedex 3.**

### **SI VOS ACTIONS SONT AU PORTEUR LE FORMULAIRE DE VOTE DOIT NECESSAIREMENT ETRE ACCOMPAGNE D'UNE ATTESTATION DE PARTICIPATION DELIVREE PAR VOTRE BANQUE FAISANT REFERENCE A L'ASSEMBLEE DU 11 JUILLET 2022.**

**Le formulaire de vote (accompagné de l'attestation de participation si vos actions sont au porteur) doivent être reçus au plus tard le vendredi 8 juillet 2022 (ou le lundi 25 juillet 2022 en cas de seconde convocation pour défaut de quorum) par la Société Générale Securities Services - Service Assemblée Générale - 32 rue du Champ de Tir - CS 30812 - 44312 NANTES Cedex 3.**

# **1. Comment participer à l'assemblée générale en utilisant le formulaire de vote ci-joint**

**Il vous suffit de remplir le formulaire de vote comme indiqué ci-après.**

## **1.1. Vous souhaitez assister personnellement à l'assemblée générale**

o Cochez la case correspondante du formulaire.

- o Inscrivez vos nom, prénom et adresse ou vérifiez-les s'ils y figurent déjà.
- o Datez et signez en bas du formulaire.
- o Retournez le formulaire à votre banque (pour les actionnaires au porteur) ou à la Société Générale pour les actionnaires au nominatif.

#### **Vous recevrez une carte d'admission\*.**

*\*Dans le cas où la carte d'admission que vous avez demandée ne vous serait pas parvenue dans les 2 jours qui précèdent les assemblées générales, nous vous invitons à nous contacter à l'adresse : [ag2022nicox@nicox.com](mailto:COMPLETER@nicox.com)*

# **1.2Vous souhaitez voter aux assemblées générales sans y assister personnellement**

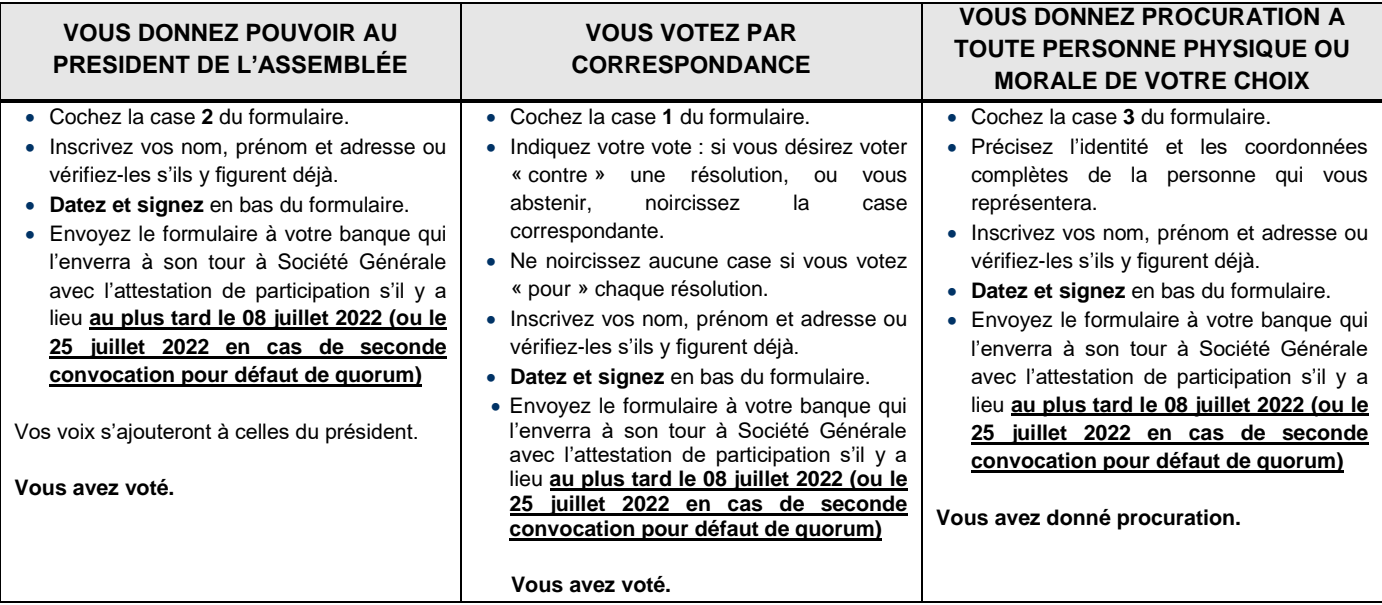

**Le formulaire de vote (accompagné de l'attestation de participation si vos actions sont au porteur) doivent être reçus au plus tard le 08 juillet 2022 (ou le 25 juillet 2022 en cas de seconde convocation pour défaut de quorum) par la Société Générale Securities Services - Service Assemblée Générale - 32 rue du Champ de Tir - CS 30812 - 44312 NANTES Cedex 3**

#### POUR DONNER PROCURATION POUR DONNER POUVOIR AU **POUR ASSISTER** POUR VOTER PAR CORRESPONDANCE Cochez la case ci-dessous ET indiquez les PERSONNELLEMENT A Cochez la case ci-dessous PRESIDENT DE noms et coordonnées de la personne qui **L'ASSEMBLEE L'ASSEMBLEE** Puis votez en suivant les instructions vous représentera Cochez la case ci-dessous Cochez la case ci-dessous Important : Ayant d'exercer votre choix, veuillez orendre connaissance des instructions situées au verso - Important : Before selecting please refer to instructions on reverse side Quelle que soit l'option choisie, noircir comme cecilla ou les cases correspondantes, dater et signer au bas du formulaire - Whichever option is used, shade box(es) like this is date and sign at the bottom of the form DJE DÉSIRE ASSISTER À CETTE ASSEMBLÉE et demande une carte d'admission : dater et signer au bas du formulaire / / WISH TO ATTEND THE SHAREHOLDER'S MEETING and requestan admission card: date and sign at the bottom of the fo CADRE RÉSERVÉ À LA SOCIÉTÉ - FOR COMPANY'S USE ONLY **NICOX SA ASSEMBLEE GENERALE EXTRAORDINAIRE** Identifiant - Account DRAKKAR D - 2405 RØUTE DES DOLINES Du Lundi 11 Juillet 2022 à 14H00 Vote simple 06560 VALBONNE SÓPHIA ANTIPOLIS Single vote sminatif Registered **EXTRAORDINARY GENÉRAL MEETING** Nombre d'actions Vote double Au Capital de 43 223 135 EUR Number of shares On Monday the 11th of July 2022 at 2.00 p.m. Double vote 403 942 642 R.C.S. GRASSE Porteur Basse Nombre de voix - Number of voting rights Sur les projets de JE VOTE PAR CORRESPONDANCE / I VOTE BY POST JE DONNE POUVOIR AU PRÉSIDENT JE DONNE POUVOIR À : Ct. au verso (4)  $\Box$ o résolutions non agréés, je Cf. au verso (2) - See reverse (2) DE L'ASSEMBLÉE GÉNÉRALE pour me représenter à l'Assemblée vote en noircissant la case I HEREBY APPOINT: See reverse (4) Cf. au verso (3) correspondant à mon choix Je vote OUI à tous les projets de résolutions présentés ou agréés par le Conseil d'Administration to represent me at the above mentioned Meeting On the draft resolutions not ou le Directoire ou la Gérance, à l'EXCEPTION de ceux que je signale en noircissant comme ceci **I HEREBY GIVE MY PROXY TO THE** M. Mme ou Mile, Raison Sociale / Mr, Mrs or Miss, Corporate Name approved. I cast my vote by l'une des cases "Non" ou "Abstention". / I vote YES all the draft resolutions approved by the Board CHAIRMAN OF THE GENERAL shading the box of my of Directors, EXCEPT those indicated by a shaded box, like this , for which I vote No or I abstain. choice **MEETING** Adresse / Address See reverse (3)  $\overline{7}$ 9 10 в 2 3 4 5 6 8 A  $\Box$  $\Box$  $\Box$  $\Box$  $\Box$  $\Box$  $\Box$ ö  $\Box$  $\Box$ Non / No  $\Box$  $Out$  / Yes  $\Box$ Ahe IT  $\Box$  $\Box$  $\Box$  $\Box$  $\Box$  $\Box$  $\Box$  $\Box$  $\Box$ O Non / No<sup>IT</sup> ATTENTION: Pour les titres au porteur, les présentes instructions doivent être transmises à votre banque.  $\Box$ Abs.  $\square$ CAUTION: As for bearer shares, the present instructions will be valid only if they are directly returned to your bank. 17 18 19 20 c D 11 12 13 14 15 16  $\Box$  $\Box$  $\Box$  $\Box$  $\Box$  $\Box$  $\Box$  $\Box$  $Qw/Var$  $\Box$ Non / No  $\Box$ Nom, prénom, adresse de l'actionnaire (les modifications de ces informations doivent être adressées à l'établissement concerné  $\Box$  $\Box$  $\Box$  $\Box$  $\Box$  $\Box$  $\Box$  $\Box$  $\Box$  $\Box$ Non / No $\square$  $\Box$ Abs. et ne peuvent être effectuées à l'aide de ce formulaire). Cf au verso (1)  $\Box$ Abs. Surname, first name, address of the shareholder (Change regarding this information have to be notified to relevant institution, F no changes can be made using this proxy form). See reverse (1) 29 30 E 21 22 23 24 25 26 27 28  $\Box$  $\Box$  $Out / Yes \Box$  $\Box$  $\Box$  $\Box$  $\Box$  $\Box$  $\Box$  $\Box$ Non / No □ □  $\Box$  $\Box$  $\Box$  $\Box$  $\Box$ Abs. o o O O O O Non / No $\square$  $\Box$  $Abs.$ н 31 32 33 34 35 36 37 38 39 40 G Inscrivez ici vos nom, prénom et Non / No ο  $\Box$ ο о o ο о o о Oui / Yes $\square$ ο adresse ou vérifiez-les s'ils y figurent  $\Box$ Abs.  $\Box$  $\Box$  $\Box$  $\Box$  $\Box$  $\Box$ O  $\Box$ O  $\Box$  $Non/No \square$ dési  $\Box$ Abs.  $\square$ (Quel que soit votre choix) 49 50 κ 41 42 43 44 45 46 47 48  $Out / Yes \Box$ Non / No  $\square$  $\Box$  $\Box$  $\Box$ O  $\Box$ о  $\Box$ O O O Abs.  $\square$  $\Box$  $\Box$  $\Box$  $\Box$  $\Box$  $\Box$  $\Box$ O O Non / No $\square$  $\Box$ Abs.  $\square$ O Si des amendements ou des résolutions nouvelles étaient présentés en assemblée, je vote NON sauf si je signale un autre choix en noircissant la case correspondante In case amendments or new resolutions are proposed during the meeting. I vote NO unless I indicate another choice by shading the corresponding box: α - Je donne pouvoir au Président de l'assemblée générale. / I appoint the Chairman of the general meeting... DATEZ et SIGNEZ ici - Je m'abstiens. / I abstain from voting ...  $\Box$ - Je donne procuration [cf. au verso renvoi (4)] à M., Mme ou Mile, Raison Sociale pour voter en mon nom  $\Box$ I appoint [see reverse (4)] Mr, Mrs or Miss, Corporate Name to vote on my behalf... .<br>Pour être pris en considération, tout formulaire doit parvenir au plus tard :<br>To be considered, this completed form must be returned no later than: Date & Signature 08/07/2022 à la banque / to the bank 0

1.3 Comment remplir votre bulletin de vote

- Sie berndare et revolutions and pursuan chis rise coll justed fachistic in vite paragrotare is pure to the institute in pure in prediction, of a member of the state of the state in the state of the state of the Caseman i

# **2 Comment voter par internet avec Votaccess**

Nicox met à la disposition de ses actionnaires un site sécurisé dédié au vote par Internet dans les conditions décrites ci-après.

**Le site internet Votaccess sera ouvert du 22 juin 2022 à 9h jusqu'au 10 juillet 2022 à 15h (heure de Paris) (et du 13 juillet 2022 à 9h jusqu'au 27 juillet 2022 à 15h (heure de Paris) en cas de seconde convocation). Afin d'éviter toute saturation éventuelle du site internet dédié, il est recommandé aux actionnaires de ne pas attendre cette date ultime pour se connecter au site.**

# **2.1Vous souhaitez assister personnellement aux assemblées générales**

### *Actionnaires au nominatif*

Vous pouvez demander une carte d'admission par Internet. Connectez-vous sur le site sécurisé [www.sharinbox.societegenerale.com,](http://www.sharinbox.societegenerale.com/) accessible à l'aide du code d'accès et du mot de passe adressés par courrier lors de votre première entrée en relation avec Société Générale Securities Services. Cliquez sur le bouton « Répondre » dans l'encart « Assemblées Générales » de la page d'accueil puis cliquez sur « Participer ».Vous serez alors automatiquement redirigé(e) vers le site de vote.

### *Actionnaires au porteur*

Vous pouvez demander une carte d'admission par Internet. Connectez-vous sur le portail de votre intermédiaire financier à l'aide de vos identifiants habituels. Vous devrez alors cliquer sur l'icône qui apparaîtra sur la ligne correspondant aux actions Nicox. Il est précisé que seuls les titulaires d'actions au porteur dont l'établissement teneur de compte a adhéré au système Votaccess pourront y accéder.

# **2.2Vous souhaitez voter par Internet**

#### *Actionnaires au nominatif*

Connectez-vous sur le site sécurisé [www.sharinbox.societegenerale.com,](http://www.sharinbox.societegenerale.com/) accessible à l'aide du code d'accès et du mot de passe adressés par courrier lors de votre première entrée en relation avec Société Générale Securities Services, puis cliquez sur le bouton « Répondre » dans l'encart « Assemblées Générales » de la page d'accueil puis cliquez sur « Participer ». Vous serez alors automatiquement redirigé(e) vers le site de vote.

### *Actionnaires au porteur*

Connectez-vous sur le portail de votre intermédiaire financier à l'aide de vos identifiants habituels. Vous devrez alors cliquer sur l'icône qui apparaîtra sur la ligne correspondant aux actions Nicox. Il est précisé que seuls les titulaires d'actions au porteur dont l'établissement teneur de compte a adhéré au système Votaccess pourront y accéder.

# **2.3 Vous souhaitez donner pouvoir au Président ou à toute autre personne par Internet**

Conformément aux dispositions de l'article R.225-79 du Code de commerce, l'actionnaire pourra notifier la désignation d'un mandataire (le Président de l'Assemblée ou tout autre personne) ou le révoquer par voie électronique en se connectant via le site [www.sharinbox.societegenerale.com](http://www.sharinbox.societegenerale.com/) pour les actionnaires au nominatif et, pour les actionnaires au porteur, sur le site de leur intermédiaire financier à l'aide de ses identifiants habituels pour accéder au site Votaccess selon les modalités décrites ci-dessus.

Si l'établissement teneur de compte n'a pas adhéré au système Votaccess, la notification de la désignation ou de la révocation d'un mandataire peut être faite par voie Jusqu'au 8 juillet 2022 23h59 (ou jusqu'au 25 juillet 2022 23h59 en cas de deuxième convocation) en envoyant un courriel signé électroniquement à l'aide d'un procédé de signature électronique résultant d'un procédé fiable d'identification de l'actionnaire garantissant son lien avec le contenu du courriel auquel elle s'attache - l'actionnaire faisant son affaire de l'obtention des certificats ou clefs de signature électronique, à l'adresse [ag2022nicox@nicox.com](mailto:COMPLETER@nicox.com) et incluant les informations suivantes : nom, prénom, adresse, et références bancaires complètes, ainsi que les nom et prénom du mandataire désigné ou révoqué ; l'actionnaire devra impérativement demander à son intermédiaire financier qui assure la gestion de son compte-titres d'envoyer une confirmation à Nicox SA, Drakkar D, 2405 route des Dolines, 06560 Valbonne - France.

En cas de pouvoir donné au Président, il sera émis au nom de l'actionnaire un vote favorable aux projets de résolutions présentées ou agrées par le Conseil d'administration et un vote défavorable aux résolutions non agrées par le Conseil d'administration.